# **Bab 4 Hasil dan Pembahasan**

#### **4.1 Akuisisi Berkas** *master.db*

Dalam penelitian ini data yang diambil berupa percakapan di Blackberry Messenger yang berjalan pada ponsel bersistem operasi Android. Percakapan ini merupakan simulasi percakapan antara pelaku kejahatan narkoba yang telah tertangkap oleh Polisi dengan rekan-rekannya. Bentuk simulasi percakapan hanya berupa percakapan pelaku, yaitu "Tino Bocah Ganteng" dengan rekan-rekannya yang bersifat *person-to-person*.

Percakapan dalam Blackberry Messenger yang berjalan pada ponsel bersistem operasi tersimpan dalam berkas SQLite, yaitu pustaka pemrosesan yang mengimplementasikan *self-contained, serverless, zero-configuration*, dan mesin basis data berbasis *transactional SQL* ("About SQLite," n.d.). Berkas SQLite yang tersimpan dalam Blackberry Messenger adalah *master.db.* Berkas *master.db* yang tersimpan pada Blackberry Messenger 5 v2 atau Blackberry Messenger modifikasi terletak di direktori */data/data/com.bbm5.rr\_mod5/files/bbmcore* sedangkan untuk Blackberry Messenger yang resmi dikeluarkan oleh BlackBerry® yang dapat diunduh di Google Play Store terletak di direktori */data/data/com.bbm/files/bbmcore*. Berdasarkan SNI 27037:2014 berkas *master.db* dapat dikategorikan sebagai *live data* yang bersifat *non-volatile* yang tersimpan pada ponsel sehingga dapat dilakukan akuisisi secara langsung saat perangkat atau ponsel dalam kondisi menyala. Oleh sebab itu proses akuisisi mengikuti prosedur berdasarkan SNI 27037:2014 seperti tampak pada Gambar 3.7.

Proses akuisisi dalam penelitian ini mengkomparasi 2 alat bantu yaitu BBMPork dan XRY Extract. BBMPork dikhususkan untuk mengakuisisi barang bukti digital percakapan Blackberry Messenger berupa *master.db* dari ponsel bersistem operasi Android ke komputer Penyidik. BBMPork memodifikasi

perintah adb dalam bentuk aplikasi GUI berbasis HTML5. Proses akuisisi utama menggunakan BBMPork pada awalnya melakukan penyalinan berkas master.db sebagai barang bukti digital ke SDCard seperti yang ditunjukan pada baris kode 1 sampai dengan 2. Dari SDCard selanjutnya disalin ke komputer Penyidik seperti yang ditunjukan pada baris 3 sampai dengan 8. Adapun kode untuk melakukan akuisisi barang bukti digital berupa master.db sebagai berikut:

```
1
2
3
if [ -d $HOME/ForensikBBM ]
4
then
5
adb pull /sdcard/master.db $HOME/ForensikBBM/master.db
6
else
7
8
adb pull /sdcard/master.db $HOME/ForensikBBM/master.db
  adb shell "su -c 'cp
  /data/data/com.bbm5.rr_mod5/files/bbmcore/master.db /sdcard'"
 mkdir $HOME/ForensikBBM
```
Sedangkan pada aplikasi XRY Extract melakukan akuisisi *logical* secara keseluruhan. Proses akuisisi secara logical menggunakan XRY Extract seperti tampak pada Gambar [4.1.](#page-1-0)

| Module             | <b>Status</b>      | Message                                                                                              |  |
|--------------------|--------------------|----------------------------------------------------------------------------------------------------|--|
|                    |                    |                                                                                                    |  |
| ANDROID            | Success            | /data/data/com.bbm5.m_mod5/files/bbmcore/channels/12                                                 |  |
| ANDROID            | Success            | /data/data/com.bbm5.rr mod5/files/bbmcore/channels/13                                                |  |
| ANDROID            | Success            | /data/data/com.bbm5.m mod5/files/bbmcore/channels/14                                                 |  |
| ANDROID            | Success            | /data/data/com.bbm5.m mod5/files/bbmcore/channels/15                                                 |  |
| ANDROID            | Success            | /data/data/com.bbm5.m mod5/files/bbmcore/channels/16                                                 |  |
| ANDROID            | Success            | /data/data/com.bbm5.m mod5/files/bbmcore/channels/17                                                 |  |
| ANDROID            | Success            | /data/data/com.bbm5.m_mod5/files/bbmcore/channels/18                                                 |  |
| ANDROID            | Success            | /data/data/com.bbm5.m_mod5/files/bbmcore/channels/19                                                 |  |
| ANDROID            | Success            | /data/data/com.bbm5.m_mod5/files/bbmcore/channels/2                                                  |  |
| ANDROID            | Success            | /data/data/com.bbm5.rr mod5/files/bbmcore/channels/20                                                |  |
| ANDROID            | Success            | /data/data/com.bbm5.rr mod5/files/bbmcore/channels/3                                                 |  |
| ANDROID            | Success            | /data/data/com.bbm5.m_mod5/files/bbmcore/channels/4                                                  |  |
| ANDROID            | Success            | /data/data/com.bbm5.m_mod5/files/bbmcore/channels/5                                                  |  |
| ANDROID            | <b>Success</b>     | /data/data/com.bbm5.m_mod5/files/bbmcore/channels/6                                                  |  |
| ANDROID            | Success            | /data/data/com.bbm5.m_mod5/files/bbmcore/channels/7                                                  |  |
| ANDROID<br>ANDROID | Success            | /data/data/com.bbm5.m_mod5/files/bbmcore/channels/8                                                  |  |
|                    | Success            | /data/data/com.bbm5.m_mod5/files/bbmcore/channels/9                                                  |  |
| ANDROID            | Success            | /data/data/com.bbm5.m mod5/files/bbmcore/fileTransfer                                                |  |
| ANDROID<br>ANDROID | Success<br>Success | /data/data/com.bbm5.rr mod5/files/bbmcore/files<br>/data/data/com.bbm5.m mod5/files/bbmcore/stickers |  |
| ANDROID            | Success            | /data/data/com.bbm5.m mod5/files/bbmcore/stickers/1                                                  |  |
| ANDROID            | Success            | /data/data/com.bbm5.m mod5/files/bbmcore/stickers/1/icons                                            |  |
| ANDROID            | Success            | /data/data/com.bbm5.m_mod5/files/bbmcore/stickers/1/thumbnails                                       |  |
| ANDROID            | Success            | /data/data/com.bbm5.m_mod5/files/bbmcore/stickers/2                                                  |  |
| ANDROID            | Success            | /data/data/com.bbm5.m_mod5/files/bbmcore/stickers/2/icons                                            |  |

<span id="page-1-0"></span>*Gambar 4.1. Akuisisi secara Logical Menggunakan XRY Extract*

# **4.2 Dataset percakapan**

Menggunakan XRY Extract menghasilkan akuisisi berupa berkas .xry yang berisi semua data digital yang terdapat pada ponsel cerdas. Berkas .xry dianalisis menggunakan XMAN Spotlight untuk menganalisis dan mengekstraksi barang bukti digital percakapan. Dalam penelitian ini barang bukti digitalnya berupa berkas SQLite *master.db*. Pada aplikasi XMAN Spotlight belum dapat menghasilkan analisis percakapan hanya menampilkan susunan tabel basis data dan mengekstrasi basis data percakapan berupa *master.db*. Untuk menganalisis percakapan dari berkas master.db menggunakan SQL Viewer yang telah tersedia pada aplikasi ini atau menggunakan SQLite Browser. SQLite Viewer yang merupakan fitur XMAN Spotlight untuk menganalisis basis data percakapan hanya menunjukan susunan tabel basis data dari *master.db* yang dapat dilihat pada Gambar [4.2.](#page-2-0) Dalam penelitian ini XMAN Spotlight berfungsi untuk mengekstraksi barang bukti digital *master.db*.

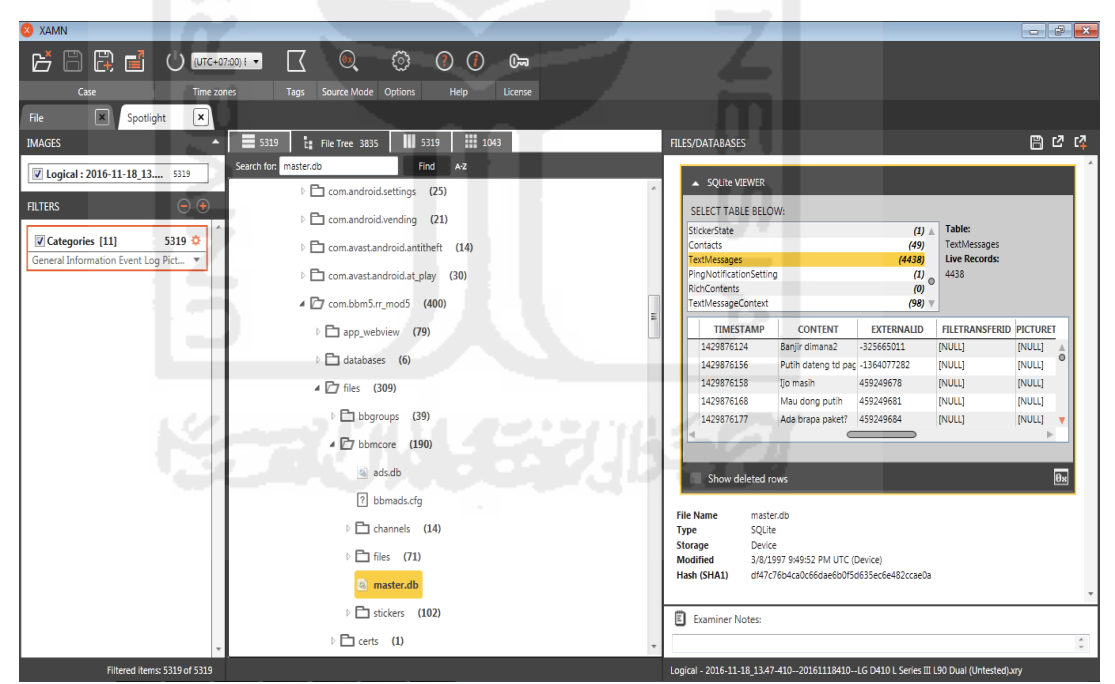

<span id="page-2-0"></span>*Gambar 4.2. SQLite Viewer pada XMAN Spotlight*

Barang bukti digital berupa basis data master.db yang diesktraksi menggunakan XMAN Spotlight dan BBMPork selanjutnya dianalisis menggunakan BBMPork yang telah dimodifikasi. BBMPork ini menghasilkan tiga luaran yaitu daftar kontak Blackberry Messenger, alur komunikasi "Tino Bocah Ganteng" dengan rekan-rekannya dan daftar percakapan Blackberry Messenger. Adapun penjelasan keluaran dari BBMPork sebagai berikut:

## 1. Kontak Blackberry Messenger

Luaran berupa daftar kontak Messenger diolah menjadi simpul. "Tino Bocah Ganteng" sebagai pemilik perangkat atau tersangka memiliki ID 0. Adapun Tabel [4.1](#page-3-0) menunjukkan daftar kontak Blackberry Messenger sebagai simpul.

| ID             | Label                                                                    | <b>PIN</b> | ID | Label                                                                | PIN      |
|----------------|--------------------------------------------------------------------------|------------|----|----------------------------------------------------------------------|----------|
| $\theta$       | Tino Bocah Ganteng                                                       | 51c63678   | 33 | Fujiwara Rui                                                         | 7b1798c8 |
| 1              | Dudung ARSy                                                              | 513c7886   | 34 | Nita(rose)                                                           | 54838d57 |
| $\overline{2}$ | Jimmy Pedagang Tiket<br>$*$ Fly $*$                                      | 5d3d7814   | 35 | setiyonoridwan                                                       | 7e56c971 |
| 3              | aevy                                                                     | 5252948e   | 36 | Agustianpu                                                           | 5768858c |
| 4              | Itqan MazDadi                                                            | 5704b1f1   | 42 | Prima Abadi Gadget Centre<br>Yang Bersahabat                         | 580b3d39 |
| 5              | moko ariestokrat                                                         | 7f13bbff   | 43 | Ken Eddy                                                             | 2b59e793 |
| $\overline{7}$ | Danang S.Yudhistira   <br>085743574969   <br>www.siapantarjemput.co<br>m | 7d46bb20   | 44 | M.A.Zulkifli                                                         | 73d57b66 |
| 9              | En-En Kasim                                                              | 5217ba4a   | 46 | Andi                                                                 | 54009b5f |
| 14             | Sandro Fajar *ID*<br>085642110433                                        | 57ea0581   | 53 | DhimazMCKopyor Badut <br>Dekor Balon Sulap <br>Hipnotis 087839424219 | 579e0fda |
| 11             | Any                                                                      | 7cb662d5   | 55 | Anang                                                                | 5fea01a9 |
| 15             | Abhe@Ambo                                                                | 7ed64e03   | 56 | Farida Nur Aini                                                      | 7ebfdacc |
| 16             | Reni Noviyenti                                                           | 7d3ac616   | 57 | Agung "ANC Comptech"<br>Wardhana                                     | 79536822 |
| 17             | sisca wisesa                                                             | 2899e09e   | 59 | muhammad dalvik devian                                               | 583a65c0 |
| 18             | evy                                                                      | 51dad027   | 61 | Yanier                                                               | 59d14654 |

<span id="page-3-0"></span>*Tabel 4.1. Daftar Kontak Blackberry Messenger*

| ID | Label                                                          | <b>PIN</b> | ID | Label                              | <b>PIN</b> |
|----|----------------------------------------------------------------|------------|----|------------------------------------|------------|
| 20 | Yhony Mahendra                                                 | 7d34212b   | 62 | Adhitya Nugraha                    | 56b1a250   |
| 21 | faulinda $\leq$ 3 asindhu<br>yuwono                            | 5f935b39   | 63 | Himawan Mahardianto                | 5bbba6ca   |
| 22 | Harryvieri Sun ™                                               | 7f96cbf6   | 64 | TOKO HERLINA KIKI                  | 294f49d0   |
| 23 | ubaylici $\square$ us <sup>TM</sup>   BiTS<br>Technocraft *ID* | 7e5eee69   | 65 | Ahmad Juwari                       | 54689866   |
| 24 | <b>ITHA.RIYANTY</b><br>085743122122                            | 59a2802c   | 66 | Sofian                             | 59b6f2ff   |
| 25 | <b>Adit Techma</b>                                             | 54eb5142   | 67 | sofian dwiyana                     | 53055394   |
| 26 | Fayruz Rahma                                                   | 759740     | 69 | <b>MEWAH</b>                       | 26521b54   |
| 27 | wulandari                                                      | 7d2ea5f3   | 71 | sisca wisesa                       | 5a7fdb63   |
| 28 | Hoiriyah                                                       | 768c8431   | 74 | wuLand*party*<br>MamaE àLin & arya | 5b982598   |
| 29 | M. H. Mubarok                                                  | 55b46f7e   | 77 | Milisdhane*Xx*                     | 75bac13e   |
| 32 | Ely ePratiwi                                                   | 57d7be3f   | 84 | Septyan E. Prastya                 | 5f7af99f   |

*Tabel 4.1. Daftar Kontak Blackberry Messenger (Lanjutan)*

2. Alur komunikasi "Tino Bocah Ganteng"

Bentuk alur komunikasi dari dan ke "Tino Bocah Ganteng" diilustrasikan pengirim (*source*) dan penerima (*target*) dalam bentuk *User ID*. Sebagai contoh luaran dari alur komunikasi sebagai himpunan sisi seperti pada Tabel [4.2.](#page-4-0) Ilustrasi pada baris pertama bahwa "Tino Bocah Ganteng" dengan ID 0 (*source*) berkomunikasi dengan Dudung ARSy dengan ID 1 (*target*). Sedangkan pada baris terakhir aevy dengan ID 3 (*source*) berkomunikasi dengan "Tino Bocah Ganteng" dengan ID 0 (*target*). Komunikasi ini dihitung per-pesan yang dikirimkan.

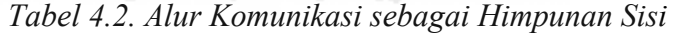

<span id="page-4-0"></span>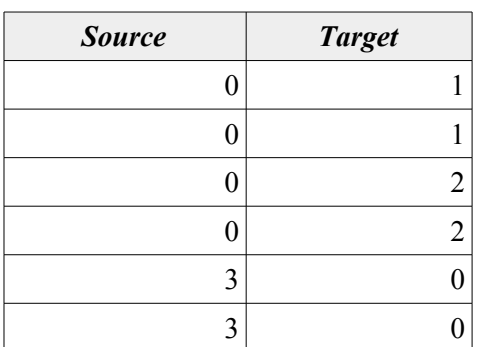

Dalam aplikasi Gephi untuk menghasilkan suatu graf membutuhkan simpul dan himpunan sisi. Luaran BBMPork berupa simpul (kontak Blackberry Messenger) seperti pada Tabel [4.1](#page-3-0) dan himpunan sisi (alur komunikasi) seperti pada Tabel [4.2](#page-4-0) telah memenuhi syarat menjadi sebuah graf. Graf yang terbentuk merupakan model 2 *lines* pada analisis *Triadic*.

# 3. Percakapan Blackberry Messenger

Daftar percakapan Blackberry Messenger hasil olahan BBMPork menghasilkan empat kolom, yaitu: Pengirim, Penerima, Isi Pesan, dan *Time Stamp*. Hasil olahan ini dikonversi menjadi berkas teks dengan format *Comma Separated Value ( .csv )*. Berdasakan Tabel [4.3](#page-5-0) sebagai daftar percakapan Blackberry Messenger fokus pengolahan pada bagian Pesan menggunakan aplikasi R Studio untuk menghasilkan visualisasi *wordcloud*.

| Pengirim                      | Penerima                                                             | Pesan                | Waktu                                         |
|-------------------------------|----------------------------------------------------------------------|----------------------|-----------------------------------------------|
| Tino Bocah Ganteng            | aevy                                                                 | Sini banjir          | Fri Apr 24 2015<br>18:43:51 GMT+0700<br>(WIB) |
| Tino Bocah Ganteng            | Jimmy Pedagang<br>Tiket *Fly*                                        | Ujan2 enak e ngudud  | Fri Apr 24 2015<br>18:47:53 GMT+0700<br>(WIB) |
| Jimmy Pedagang<br>Tiket *Fly* | Tino Bocah Ganteng<br>and the state of the state of the state of the | Yoi gan              | Fri Apr 24 2015<br>18:48:08 GMT+0700<br>(WIB) |
| Jimmy Pedagang<br>Tiket *Fly* | Tino Bocah Ganteng                                                   | Msh ada stok?        | Fri Apr 24 2015<br>18:48:18 GMT+0700<br>(WIB) |
| aevy                          | Tino Bocah Ganteng                                                   | Banjir dimana2       | Fri Apr 24 2015<br>18:48:44 GMT+0700<br>(WIB) |
| Jimmy Pedagang<br>Tiket *Fly* | Tino Bocah Ganteng                                                   | Putih dateng td pagi | Fri Apr 24 2015<br>18:49:16 GMT+0700<br>(WIB) |
| Tino Bocah Ganteng            | Jimmy Pedagang<br>Tiket *Fly*                                        | Ijo masih            | Fri Apr 24 2015<br>18:49:18 GMT+0700<br>(WIB) |

<span id="page-5-0"></span>*Tabel 4.3. Percakapan Blackberry Messenger*

| Pengirim                      | Penerima                      | Pesan                                                  | Waktu                                         |
|-------------------------------|-------------------------------|--------------------------------------------------------|-----------------------------------------------|
| Tino Bocah Ganteng            | Jimmy Pedagang<br>Tiket *Fly* | Mau dong putih                                         | Fri Apr 24 2015<br>18:49:28 GMT+0700<br>(WIB) |
| Tino Bocah Ganteng            | Jimmy Pedagang<br>Tiket *Fly* | Ada brapa paket?                                       | Fri Apr 24 2015<br>18:49:37 GMT+0700<br>(WIB) |
| Jimmy Pedagang<br>Tiket *Fly* | Tino Bocah Ganteng            | Lumayan utk 2<br>minggu kan bos besar<br>aman di pulau | Fri Apr 24 2015<br>18:51:04 GMT+0700<br>(WIB) |
| Tino Bocah Ganteng            | Jimmy Pedagang<br>Tiket *Fly* | Ku amanin dl                                           | Fri Apr 24 2015<br>18:51:48 GMT+0700<br>(WIB) |

*Tabel 4.3. Percakapan Blackberry Messenger (Lanjutan)*

Luaran seperti pada Tabel [4.3](#page-5-0) tersimpan pada sebuah berkas master-db.csv. Pada skrip R berkas master-db.csv dipanggil menggunakan perintah df <read.csv ("~/master-db.csv"). Selanjutnya bagian pesan yang terdapat pada kolom text di-*parsing* untuk disimpan pada sebuah korpus dengan perintah corpus <- Corpus(VectorSource(df\$text)).

## **4.3 Hasil Pra-proses Percakapan**

Pada tahap pra-proses bertujuan untuk mendapatkan kata yang dianggap penting dari susunan kata atau kalimat dari pesan percakapan Blackberry Messenger. Oleh sebab itu spasi yang berlebih, angka, karakter spesial, kata-kata umum, dan katakata penghubung dihilangkan. Suatu kata yang berawalan huruf besar pun akan dikonversi menjadi huruf kecil. Dalam penelitian ini, pra-proses yang digunakan adalah *stripWhitespace, tolower, removeNumbers, removePuctuation* dan *stopwords* yang tersimpan pada *TermDocumentMatrix*. Adapun perintah pada skrip R sebagai berikut.

```
1
2
3
4
5
6<sup>1</sup>corpus <- Corpus(VectorSource(df$text))
   corpus <- tm_map(corpus, 
   content transformer(function(x)gsub('http\\S+t.co\\S+', '', x)))
   tdm <- TermDocumentMatrix(corpus, control = 
   list(stripWhitespace = TRUE, tolower = TRUE,
   removeNumbers = TRUE, removePunctuation = TRUE,
```
7 stopwords = c(stopwords\_id) ))

Seperti pada Tabel [4.3](#page-5-0) yang menunjukkan percakapan antara "Tino Bocah Ganteng" dan "Jimmy Pedagang Tiket \*Fly\*" pada hari Jumat, 24 Apr 2015 pukul 18:49:37 dengan transkrip percakapan "Ada brapa paket?" disimpan di korpus yang ditunjukan pada baris 1 sampai dengan 3 baris kode R. Pemrosesan selanjutnya pada baris 4 sampai dengan 7 yang menghasilkan rangkaian kata "brapa paket". Proses Kata "Ada" selain diawali dengan huruf besar termasuk juga dalam *stopword* sehingga dihapus. Begitu pula tanda baca "?" juga dihapus. Pada Gambar [4.3](#page-7-0) menunjukan hasil pra-proses percakapan "Tino Bocah Ganteng" dan "Jimmy Pedagang Tiket \*Fly\*" pada R Studio.

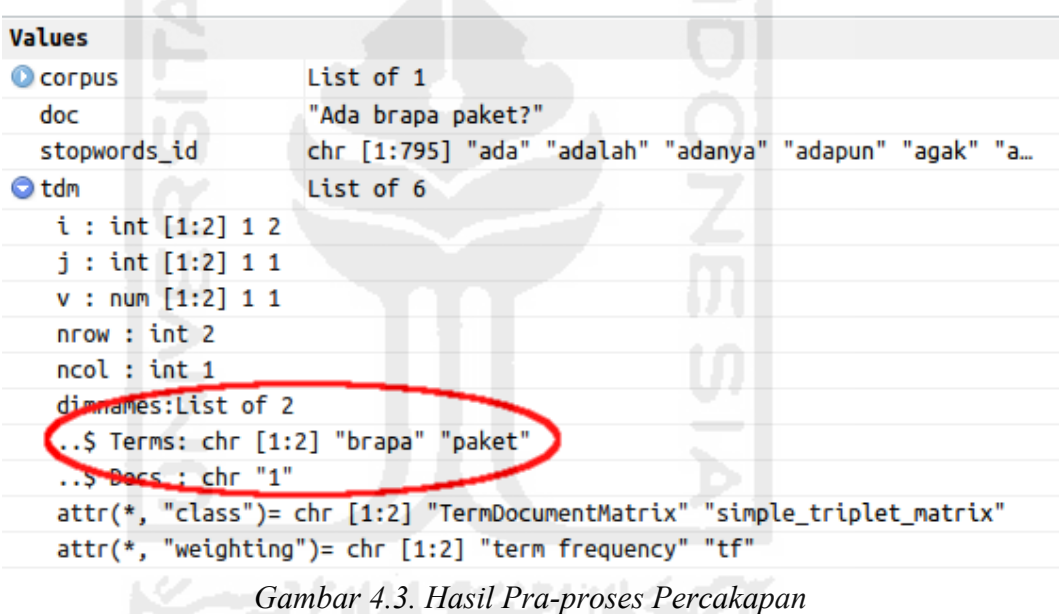

# <span id="page-7-0"></span> **4.4 Analisis** *Term Frequency*

Hasil ekstrasi percakapan Blackberry Messenger yang melalui tahapan pra-proses selanjutnya akan dianalisis menggunakan *Term Frequency*. Analisis ini berfungsi untuk menghitung jumlah setiap kata pada percakapan. Jumlah setiap kata pada percakapan diurutkan dari yang terbesar ke terkecil.

Berdasarkan analisis *Term Frequency* yang dilakukan menggunakan pustaka *tm* pada aplikasi R Studio menghasilkan tabel pengurutan kata yang sering muncul.

Baris 1 mengubah data yang tersimpan dalam korpus dalam bentuk matrik *term document*. Selanjutnya matrik yang terbentuk pada baris 2 diurutkan kata yang paling sering muncul. Tabel [4.4](#page-8-0) menunjukkan sepuluh besar kata yang sering muncul. Perintah untuk menghasilkan frekuensi kata pada skrip R sebagai berikut.

```
1
2
3
4
5
   tdm <- TermDocumentMatrix(corpus)
   m <- as.matrix(tdm)
   wf <- sort(rowSums(m),decreasing=TRUE)
   wf < - wf[wf > 0]dm <- data.frame(word=names(wf),freq=wf,min.freq=3,random.order =FALSE)
```

| No | Kata        | Jumlah | N <sub>0</sub> | Kata        | Jumlah |
|----|-------------|--------|----------------|-------------|--------|
|    | samsung     | 77     |                | $6.$ beli   | 45     |
|    | $2.$ jam    | 73     |                | 7. dedi     | 45     |
|    | 3. keluarga | 62     |                | 8. contact  | 44     |
|    | dedy<br>4.  | 49     |                | $9.$ iphone | 43     |
|    | 5. jogja    | 48     | 10             | selamat     | 43     |

<span id="page-8-0"></span>*Tabel 4.4. Daftar Sepuluh Besar Kata yang Sering Muncul*

Hasil analisis *Term Frequency* pada tahap ini menampilkan semua kata dalam percakapan Blackberry Messenger. Menggunakan pustaka *wordcloud* pada aplikasi R Studio dihasilkan sebuah visualiasi *wordcloud.* Skrip R untuk menghasilkan visualisasi *wordcloud* adalah wordcloud(head(dm\$word, 800), head(dm\$freq, 800), random.order=FALSE, colors=brewer.pal(8, 'Dark2')). Namun pada visualisasi *wordcloud* ini belum menunjukan adanya kata-kata dalam komunikasi yang memiliki indikasi tindak kejahatan. Kata-kata yang sering muncul dapat menjadi bahan pertimbangan dalam daftar kata yang mencurigakan. Pada Gambar [4.4](#page-9-0) menunjukkan visualisasi *wordcloud* dari seluruh kata yang telah teranalisis menggunakan *Term Frequency* pada tahap ini.

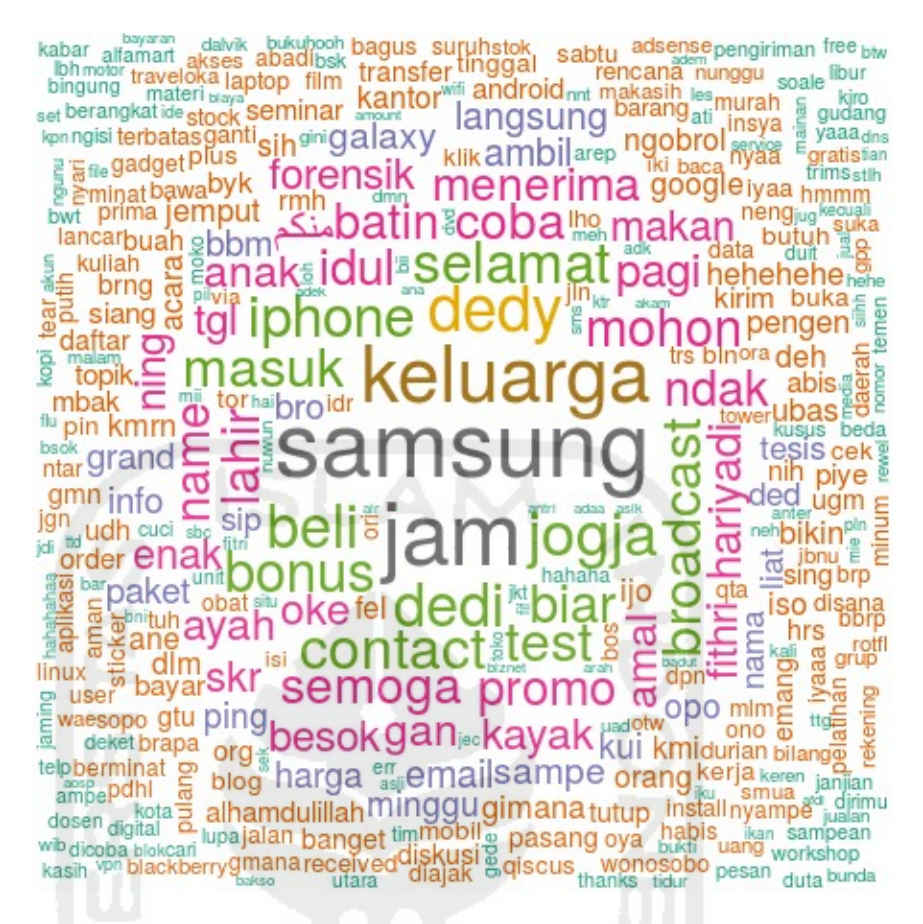

<span id="page-9-0"></span>*Gambar 4.4. Visualisasi Wordcloud dari Percakapan*

#### **4.5 Wawancara dengan Kepolisian**

Metode yang digunakan dalam tahapan wawancara dengan Penyidik Direktorat Reserse Narkoba Kepolisian Daerah DIY secara langsung atau tatap muka. Sebelum melakukan proses tanya jawab proses diawali dengan melakukan korespodensi terlebih dahulu sebagai bentuk izin untuk melakukan penelitian. Sebagai peneliti memberikan pertanyaan secara aktif terkait dengan proses penanganan barang bukti elektronik berupa ponsel dan barang bukti digital yang terdapat dalam ponsel.

Dalam proses wawancara juga dipraktikan tahapan melakukan akuisisi terhadap barang bukti elektronik berupa ponsel menggunakan Cellebrite UFED. Menurut penyidik setelah dilakukan akuisisi proses selanjutnya dilakukan analisis dan membuat laporan teknis. Analisis barang bukti digital berupa pesan percakapan dilakukan dengan membaca satu per satu pesan. Jika terdapat pesan yang mencurigakan akan diberi catatan khusus.

Dari hasil analisis pembacaan transkrip percakapan ditemukan beberapa istilah atau kata yang mencurigakan dicatat karena gaya bahasa yang disampaikan berbeda. Contoh kata yang sering digunakan dalam percakapan tindak kejahatan narkoba diantaranya paket, ijo, ubas, putih, kristal, daun, pil, susu, sapi, dan gorila.

## **4.6 Komparasi** *Term Frequency* **dengan Kata Kunci**

Berdasarkan hasil analisis *Term Frequency* seperti pada sub-bab 4.5, percakapan Blackberry Messenger didapatkan sejumlah kumpulan kata yang sering digunakan. Namun dari hasil analisis tersebut belum terlihat sebuah percakapan yang terkait dengan kejahatan. Melalui hasil wawancara dengan Penyidik Direktorat Reserse Narkoba Kepolisian Daerah DIY didapatkan beberapa kata kunci yang berfungsi untuk memberi tanda pada visualisasi *wordcloud*.

Skrip R dalam komparasi Term Frequency dengan kata kunci hasil wawancara dan diskusi dengan Penyidik Direktorat Reserse Narkoba Kepolisian Daerah DIY sebagai berikut. Baris 1 sampai dengan 3 dilakukan analisis komparasi *Term Frequency* sedangkan baris 4 sampai 6 memberikan penanda yaitu dengan merah dan hijau. Warna merah sebagai penanda kata kunci yang digunakan dalam percakapan "Tino Bocah Ganteng" dengan rekan-rekan dan warna hijau sebagai penanda kata yang umum. Baris 7 sampai dengan 9 memvisualisasikan tren percakapan dalam bentuk *wordcloud* yang telah dilakukan komparasi *Term Frequency* dan diberi penanda.  $-19.001$ 

```
1
2
3
4
5
6
7
8
9
   dm\group \leq c("x")dm[keywords,]$group[dm[keywords,]$freq > 0] \leq - c("y")
   qrow = c(dm\frac{2}{q}qrow)basecolors = c("green", "red")colorlist = basecolors[match(group,unique(group))]
   dm$color <- colorlist
   wordcloud(head(dm$word,800),head(dm$freq,800),
   ordered.colors=TRUE,random.order=FALSE, 
   colors=as.character(head(dm$color,800)))
```
Hasil visualisasi visualisasi *wordcloud* percakapan Blackberry Messenger yang telah diberi penanda seperti tampak pada Gambar [4.5.](#page-11-0) Kata kunci yang didapatkan dari wawancara dengan Penyidik Direktorat Reserse Narkoba Kepolisian Daerah DIY ditandai dengan warna merah. Sedangkan kata yang bukan sebagai kata kunci diberi warna hijau.

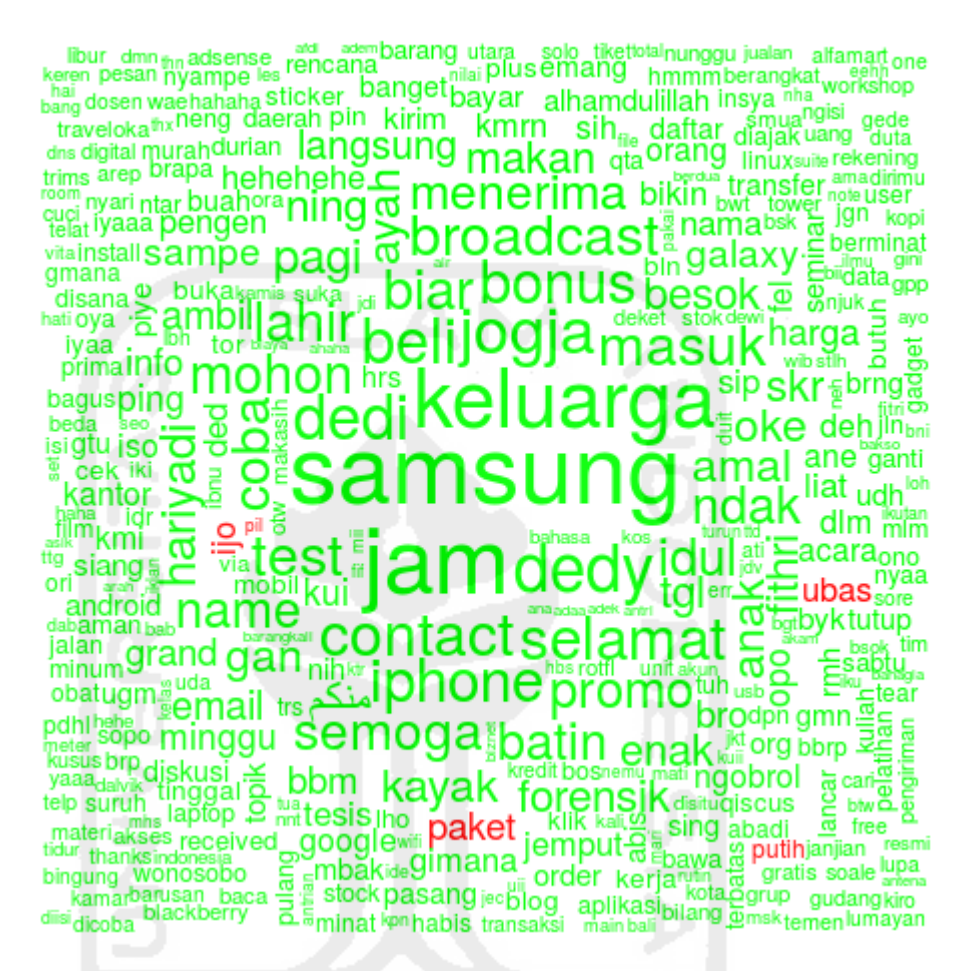

<span id="page-11-0"></span>*Gambar 4.5. Penanda Kata Kunci Percakapan Blackberry Messenger*

Untuk membentuk visualisasi *wordcloud* seperti pada Gambar [4.5](#page-11-0) kata kunci Penyidik Direktorat Reserse Narkoba Kepolisian Daerah DIY tetap dianalisis menggunakan *Term Frequency*. Tabel [4.5](#page-12-0) menunjukkan hasil *Term Frequency* khusus pada kata kunci.

| N <sub>0</sub> | Kata         | Jumlah | N <sub>0</sub> | Kata    | Jumlah |
|----------------|--------------|--------|----------------|---------|--------|
|                | $1.$ paket   | 23     | 6.             | daun    |        |
|                | 2. ijo       | 19     | 7.             | $ $ pil | 4      |
|                | $3.$ ubas    | 19     | 8              | susu    |        |
|                | 4. $ $ putih | 11     | 9.             | sapi    | 2      |
|                | 5. kristal   |        | 10.            | gorila  |        |

<span id="page-12-0"></span>*Tabel 4.5. Analisis Term Frequency pada Kata Kunci*

Analisis konten pada percakapan Blackberry Messenger tidak dapat dilakukan pada XMAN Spotlight karena hanya menampilkan struktur tabel basis data *master.db*. Analisis konten selanjutnya menggunakan metode *Term Frequency* untuk menentukan sebuah tren percakapan yang tervisualisasi menggunakan *wordcloud*. Sebelum dilakukan analisis Term Frequency konten percakapan dilakukan perbersihan dari kata-kata atau karakter yang tidak diperlukan dalam analisis seperti menghapus spasi yang berlebihan, mengkonversi huruf kapital, menghapus tanda baca, dan menghapus kata-kata yang terdapat pada daftar *stopwords.* Metode *Term Frequency* digunakan untuk menghasilkan tren kata yang selanjutnya dilakukan komparasi dengan tingkat kemunculan kata kunci dari Penyidik Direktorat Reserse Narkoba Kepolisian Daerah DIY.

Berdasarkan visualisasi pada Gambar [4.5](#page-11-0) dapat disimpulkan untuk menentukan tren percakapan menggunakan metode *Term Frequency* yang dikomparasi dari kata kunci. Hal ini tentu akan mempermudah Penyidik dalam menentukan tren percakapan. Hal ditunjukan dengan hasil analisis yang menunjukan bahwa komparasi kata kunci ditunjukan dengan warna merah pada komparasi tren kemunculan kata yang tervisualisasi dalam bentuk *wordcloud*. Analisis teks ini dilakukan diawal untuk menentukan tren kemunculan kata yang digunakan setelah percakapan terindikasi terlibat tindak kejahatan. Maka dari hasil analisis menggunakan *Term Frequency* sebagai penanda untuk melanjutkan proses

selanjutnya yang menggunakan kata kunci tersebut dengan fungsi sebagai penyaring dalam analisis *Triadic*.

### **4.7 Analisis** *Triadic*

Dalam analisis *triadic* menggunakan pendekatan *Structured Query Language* pada aplikasi BBMPork yang telah dimodifikasi. Modifikasi pada aplikasi BBMPork dengan menambahkan *Structured Query Language* pada bagian jumlah percakapan secara keseluruhan dan jumlah percakapan yang menggunakan kata kunci. Percakapan yang dihitung adalah antara "Tino Bocah Ganteng" dengan rekannya ataupun sebaliknya dalam sekali pengiriman pesan. Tabel [4.6](#page-13-0) menunjukkan sebagian alur komunikasi antara "Tino Bocah Ganteng" dengan rekan-rekannya. Alur komunikasinya telah dihitung dengan menjumlahkan semua komunikasi perpesan.

|                | Pengirim            | Penerima       |                                  |          | Jumlah |  |
|----------------|---------------------|----------------|----------------------------------|----------|--------|--|
| N <sub>0</sub> | <b>Source</b>       | ID             | <b>Target</b>                    | ID       |        |  |
|                | Himawan Mahardianto | 6              | <b>Tino Bocah Ganteng</b>        | $\Omega$ | 284    |  |
| 2.             | Harryvieri Sun ™    | 22             | <b>Tino Bocah Ganteng</b>        | $\Omega$ | 227    |  |
| 3 <sub>1</sub> | aevy                | 3              | Tino Bocah Ganteng               | $\theta$ | 223    |  |
| 4.             | Tino Bocah Ganteng  | $\Omega$       | En-En Kasim                      | 9        | 204    |  |
| 5.             | Tino Bocah Ganteng  | $\theta$       | Harryvieri Sun ™                 | 22       | 201    |  |
| 6.             | En-En Kasim         | 9              | Tino Bocah Ganteng               | $\theta$ | 189    |  |
| 7.             | Tino Bocah Ganteng  | $\overline{0}$ | aevy                             | 3        | 172    |  |
| 8.             | Fujiwara Rui        | 33             | <b>Tino Bocah Ganteng</b>        | $\theta$ | 171    |  |
| 9.             | Tino Bocah Ganteng  | $\theta$       | Himawan Mahardianto              | 6        | 129    |  |
| 10.            | Tino Bocah Ganteng  | $\theta$       | faulinda $\leq$ 3 asindhu yuwono | 21       | 128    |  |

<span id="page-13-0"></span>*Tabel 4.6. Jumlah Percakapan Blackberry Messenger*

Percakapan antara "Tino Bocah Ganteng" dengan rekan-rekannya yang telah diekstrasi menggunakan BBMPork menjadi dua luaran yaitu daftar kontak sebagai simpul dan alur komunikasi sebagai himpunan sisi. Luaran BBMPork tersebut berupa daftar kontak dan alur komunikasi antara penerima (*source*) dan pengirim (*target*) diolah menggunakan aplikasi Gephi menjadi sebuah *Graf* hubungan "Tino

Bocah Ganteng" dengan rekan-rekannya. Sesuai Tabel [4.6](#page-13-0) alur komunikasi dengan model 2 lines dapat dijelaskan sebagai berikut:

- 1. "Himawan Mahardianto" mengirimkan pesan ke "Tino Bocah Ganteng" sebanyak 284 kali, artinya "Himawan Mahardianto" dengan ID 6 sebagai *source* mengirimkan pesan ke "Tino Bocah Ganteng" dengan ID 0 sebagai *target* dengan jumlah alur komunikasi sebanyak 284 kali.
- 2. "Harryvieri Sun ™" mengirimkan pesan ke "Tino Bocah Ganteng" sebanyak 227 kali, artinya "Harryvieri Sun ™" dengan ID 22 sebagai *source* mengirimkan pesan ke "Tino Bocah Ganteng" dengan ID 0 sebagai *target* dengan jumlah alur komunikasi sebanyak 227 kali.
- 3. "aevy" mengirimkan pesan ke "Tino Bocah Ganteng" sebanyak 223 kali, artinya "aevy" dengan ID 3 sebagai *source* mengirimkan pesan ke "Tino Bocah Ganteng" dengan ID 0 sebagai *target* dengan jumlah alur komunikasi sebanyak 227 kali.
- 4. "Tino Bocah Ganteng" mengirimkan pesan ke "En-En Kasim" sebanyak 204 kali, artinya "Tino Bocah Ganteng" dengan ID 0 sebagai *source* mengirimkan pesan ke "En-En Kasim" dengan ID 9 sebagai *target* dengan jumlah alur komunikasi sebanyak 204 kali.
- 5. "Tino Bocah Ganteng" mengirimkan pesan ke "Harryvieri Sun ™" sebanyak 201 kali, artinya "Tino Bocah Ganteng" dengan ID 0 sebagai *source* mengirimkan pesan ke "Harryvieri Sun ™" dengan ID 22 sebagai *target* dengan jumlah alur komunikasi sebanyak 201 kali.
- 6. "En-En Kasim" mengirimkan pesan ke "Tino Bocah Ganteng" sebanyak 189 kali, artinya "En-En Kasim" dengan ID 9 sebagai *source* mengirimkan pesan ke "Tino Bocah Ganteng" dengan ID 0 sebagai *target* dengan jumlah alur komunikasi sebanyak 189 kali.
- 7. "Tino Bocah Ganteng" mengirimkan pesan ke aevy sebanyak 172 kali, artinya "Tino Bocah Ganteng" dengan ID 0 sebagai *source* mengirimkan pesan ke aevy dengan ID 3 sebagai *target* dengan jumlah alur komunikasi

sebanyak 172 kali.

- 8. "Fujiwara Rui" mengirimkan pesan ke "Tino Bocah Ganteng" sebanyak 171 kali, artinya "Fujiwara Rui" dengan ID 33 sebagai *source* mengirimkan pesan ke "Tino Bocah Ganteng" dengan ID 0 sebagai *target* dengan jumlah alur komunikasi sebanyak 171 kali.
- 9. "Tino Bocah Ganteng" mengirimkan pesan ke "Himawan Mahardianto" sebanyak 129 kali, artinya "Tino Bocah Ganteng" dengan ID 0 sebagai *source* mengirimkan pesan ke "Himawan Mahardianto" dengan ID 6 sebagai *target* dengan jumlah alur komunikasi sebanyak 129 kali.
- 10. "Tino Bocah Ganteng" mengirimkan pesan ke "faulinda <3 asindhu yuwono" sebanyak 128 kali, artinya "Tino Bocah Ganteng" dengan ID 0 sebagai *source* mengirimkan pesan ke "faulinda <3 asindhu yuwono" dengan ID 21 sebagai *target* dengan jumlah alur komunikasi sebanyak 128 kali.

Hasil luaran BBMPork berupa daftar kontak sebagai simpul tampak pada Tabel [4.1](#page-3-0) dan alur komunikasi sebagai himpunan sisi tampak pada Tabel [4.2](#page-4-0) selanjutnya diolah menggunakan aplikasi Gephi yang menghasilkan visualisasi graf hubungan "Tino Bocah Ganteng" dengan rekan-rekannya seperti pada Gambar [4.6.](#page-16-0) Berhubung terjadi komunikasi dua arah antara "Tino Bocah Ganteng" dengan rekan-rekannya seperti berkomunikasi dengan "Harryvieri Sun™" maka garis yang terbentuk menjadi dua garis. Jika hanya terjalin komunikasi searah seperti "Tino Bocah Ganteng" dan "Yanier" maka garis yang terhubung hanya 1 garis.

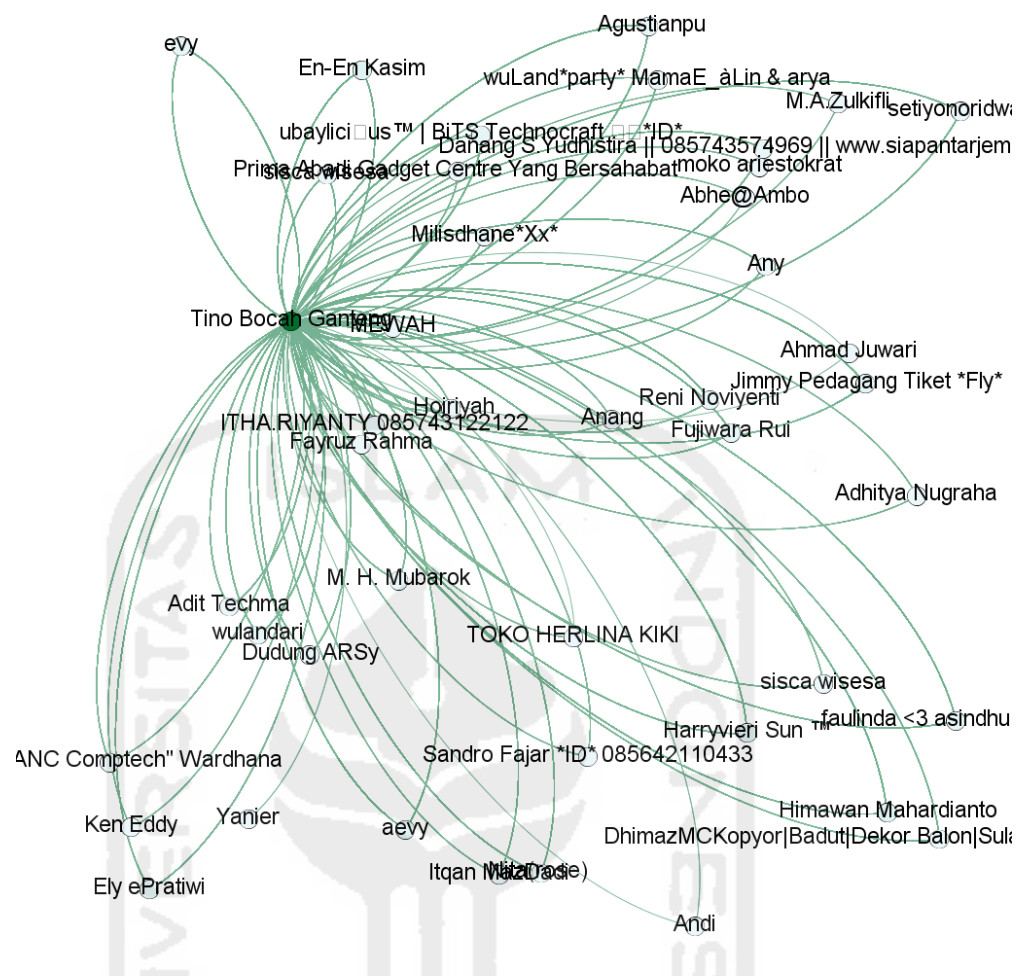

<span id="page-16-0"></span>*Gambar 4.6. Graf Sebelum Analisis Term Frequency*

Graf yang terbentuk pada Gambar [4.6](#page-16-0) belum menunjukkan adanya komunikasi yang mencurigakan disebabkan kata kunci yang diperoleh dari Penyidik Direktorat Reserse Narkoba Kepolisian Daerah DIY belum dimasukan dalam analisis *Triadic*. Hal ini serupa seperti graf hasil analisis dari perangkat forensik seperti Cellebrite UFED ataupun Oxygen Forensics. Dari graf tersebut juga terlihat bahwa model komunikasi "Tino Bocah Ganteng" dengan rekan-rekannya menggunakan model 2 *lines*.

Untuk analasis lebih lanjut sama halnya pada analisis *Term Frequency*, kata kunci digunakan dalam analisis sebagai penyaring. Analisis alur komunikasi yang menggunakan kata kunci juga menggunakan pendekatan *Structured Query Language.* Kata kunci paket, ijo, ubas, putih, kristal, daun, pil, susu, sapi, dan gorila yang berfungsi sebagai penyaring dalam analisis *Triadic* yang menggunakan pendekatan *Structured Query Language* maka menghasilkan tabel alur komunikasi seperti pada Tabel [4.7.](#page-17-0) Pengirim/Penerima pesan pada alur komunikasi ini dapat dikategorikan sebagai dugaan saksi.

| No  | Pengirim                                     | Penerima         | Jumlah                                |                  |                |
|-----|----------------------------------------------|------------------|---------------------------------------|------------------|----------------|
|     | <b>Source</b>                                | ID               | <b>Target</b>                         | ID               |                |
| 1.  | Tino Bocah Ganteng                           | $\boldsymbol{0}$ | Tiket<br>Pedagang<br>Jimmy<br>$*Fly*$ | $\overline{2}$   | 25             |
| 2.  | Jimmy Pedagang Tiket *Fly*                   | $\overline{2}$   | <b>Tino Bocah Ganteng</b>             | $\Omega$         | 24             |
| 3.  | <b>MEWAH</b>                                 | 69               | Tino Bocah Ganteng                    | $\mathbf{0}$     | $\overline{4}$ |
| 4.  | Tino Bocah Ganteng                           | $\theta$         | En-En Kasim                           | 9                | $\overline{2}$ |
| 5.  | Tino Bocah Ganteng                           | $\boldsymbol{0}$ | Fujiwara Rui                          | 33               | $\overline{2}$ |
| 6.  | aevy                                         | $\overline{3}$   | Tino Bocah Ganteng                    | $\mathbf{0}$     | $\overline{2}$ |
| 7.  | Harryvieri Sun ™                             | 22               | <b>Tino Bocah Ganteng</b>             | $\mathbf{0}$     | $\overline{2}$ |
| 8.  | <b>ITHA.RIYANTY</b><br>085743122122          | 24               | <b>Tino Bocah Ganteng</b>             | $\Omega$         | $\overline{2}$ |
| 9.  | Tino Bocah Ganteng                           | $\theta$         | Harryvieri Sun ™                      | 22               | $\mathbf{1}$   |
| 10. | Tino Bocah Ganteng                           | $\theta$         | M. H. Mubarok                         | 29               | $\mathbf{1}$   |
| 11. | Tino Bocah Ganteng                           | $\theta$         | aevy                                  | 3                | $\mathbf{1}$   |
| 12. | <b>Tino Bocah Ganteng</b>                    | $\boldsymbol{0}$ | evy                                   | 18               | 1              |
| 13. | Dudung ARSy                                  | $\mathbf{1}$     | Tino Bocah Ganteng                    | $\overline{0}$   | $\mathbf{1}$   |
| 14. | En-En Kasim                                  | 9                | <b>Tino Bocah Ganteng</b>             | $\mathbf{0}$     | 1              |
| 15. | faulinda $\leq$ 3 asindhu yuwono             | 21               | Tino Bocah Ganteng                    | $\mathbf{0}$     | $\mathbf{1}$   |
| 16. | ubaylici□us™   BiTS<br>Technocraft *ID*      | 23               | <b>Tino Bocah Ganteng</b>             | $\theta$         | $\mathbf{1}$   |
| 17. | Fujiwara Rui                                 | 33               | Tino Bocah Ganteng                    | $\overline{0}$   | $\mathbf{1}$   |
| 18. | Prima Abadi Gadget Centre<br>Yang Bersahabat | 42               | Tino Bocah Ganteng                    | $\Omega$         | 1              |
| 19. | Milisdhane*Xx*                               | 77               | Tino Bocah Ganteng                    | $\boldsymbol{0}$ | $\mathbf{1}$   |

<span id="page-17-0"></span>*Tabel 4.7. Jumlah Percakapan yang Menggunakan Kata Kunci*

 Luaran BBMPork berupa daftar kontak dan alur komunikasi antara penerima (*source*) dan pengirim (*target*) yang telah disaring menggunakan kata kunci seperti pada Tabel [4.7](#page-17-0) diolah menggunakan aplikasi Gephi untuk menghasilkan sebuah graf hubungan "Tino Bocah Ganteng" dengan rekan-rekannya. Alur komunikasi yang dihasilkan dari proses penyaringan menggunakan model 2 *lines* yang dijelaskan sebagai berikut:

- 1. "Tino Bocah Ganteng" mengirimkan pesan ke "Jimmy Pedagang Tiket \*Fly\*" sebanyak 25 kali, artinya "Tino Bocah Ganteng" dengan ID 0 sebagai *source* mengirimkan pesan ke "Jimmy Pedagang Tiket \*Fly\*" dengan ID 2 sebagai *target* dengan jumlah alur komunikasi sebanyak 25 kali.
- 2. "Jimmy Pedagang Tiket \*Fly\*" mengirimkan pesan ke "Tino Bocah Ganteng" sebanyak 24 kali, artinya "Jimmy Pedagang Tiket \*Fly\*" dengan ID 2 sebagai *source* mengirimkan pesan ke "Tino Bocah Ganteng" dengan ID 0 sebagai *target* dengan jumlah alur komunikasi sebanyak 24 kali.
- 3. "MEWAH" mengirimkan pesan ke "Tino Bocah Ganteng" sebanyak 4 kali, artinya "MEWAH" dengan ID 69 sebagai *source* mengirimkan pesan ke "Tino Bocah Ganteng" dengan ID 0 sebagai *target* dengan jumlah alur komunikasi sebanyak 4 kali.
- 4. "Tino Bocah Ganteng" mengirimkan pesan ke "En-En Kasim" sebanyak 2 kali, artinya "Tino Bocah Ganteng" dengan ID 0 sebagai *source* mengirimkan pesan ke "En-En Kasim" dengan ID 9 sebagai *target* dengan jumlah alur komunikasi sebanyak 2 kali.
- 5. "Tino Bocah Ganteng" mengirimkan pesan ke "Fujiwara Rui" sebanyak 2 kali, artinya "Tino Bocah Ganteng" dengan ID 0 sebagai *source* mengirimkan pesan ke "Fujiwara Rui" dengan ID 33 sebagai *target* dengan jumlah alur komunikasi sebanyak 2 kali.
- 6. "aevy" mengirimkan pesan ke "Tino Bocah Ganteng" sebanyak 2 kali, artinya "aevy" dengan ID 3 sebagai *source* mengirimkan pesan ke "Tino Bocah Ganteng" dengan ID 0 sebagai *target* dengan jumlah alur komunikasi sebanyak 2 kali.
- 7. "Harryvieri Sun ™" mengirimkan pesan ke "Tino Bocah Ganteng" sebanyak 2 kali, artinya "Harryvieri Sun ™" dengan ID 22 sebagai *source*

mengirimkan pesan ke "Tino Bocah Ganteng" dengan ID 0 sebagai *target* dengan jumlah alur komunikasi sebanyak 2 kali.

- 8. "ITHA.RIYANTY 085743122122" mengirimkan pesan ke "Tino Bocah Ganteng" sebanyak 2 kali, artinya "ITHA.RIYANTY 085743122122" dengan ID 24 sebagai *source* mengirimkan pesan ke "Tino Bocah Ganteng" dengan ID 0 sebagai *target* dengan jumlah alur komunikasi sebanyak 2 kali.
- 9. "Tino Bocah Ganteng" mengirimkan pesan ke "Harryvieri Sun ™" sebanyak 1 kali, artinya "Tino Bocah Ganteng" dengan ID 0 sebagai *source* mengirimkan pesan ke "Harryvieri Sun ™" dengan ID 22 sebagai *target* dengan jumlah alur komunikasi sebanyak 1 kali.
- 10. "Tino Bocah Ganteng" mengirimkan pesan ke "M. H. Mubarok" sebanyak 1 kali, artinya "Tino Bocah Ganteng" dengan ID 0 sebagai *source* mengirimkan pesan ke "M. H. Mubarok" dengan ID 29 sebagai *target* dengan jumlah alur komunikasi sebanyak 1 kali.
- 11. "Tino Bocah Ganteng" mengirimkan pesan ke "aevy" sebanyak 1 kali, artinya "Tino Bocah Ganteng" dengan ID 0 sebagai *source* mengirimkan pesan ke "aevy" dengan ID 3 sebagai *target* dengan jumlah alur komunikasi sebanyak 1 kali.
- 12. "Tino Bocah Ganteng" mengirimkan pesan ke "evy" sebanyak 1 kali, artinya "Tino Bocah Ganteng" dengan ID 0 sebagai *source* mengirimkan pesan ke "evy" dengan ID 18 sebagai *target* dengan jumlah alur komunikasi sebanyak 1 kali.
- 13. "Dudung ARSy" mengirimkan pesan ke "Tino Bocah Ganteng" sebanyak 1 kali, artinya "Dudung ARSy" dengan ID 1 sebagai *source* mengirimkan pesan ke "Tino Bocah Ganteng" dengan ID 0 sebagai *target* dengan jumlah alur komunikasi sebanyak 1 kali.
- 14. "En-En Kasim" mengirimkan pesan ke "Tino Bocah Ganteng" sebanyak 1 kali, artinya "En-En Kasim" dengan ID 9 sebagai *source* mengirimkan pesan ke "Tino Bocah Ganteng" dengan ID 0 sebagai *target* dengan jumlah alur

komunikasi sebanyak 1 kali.

- 15. "faulinda <3 asindhu yuwono" mengirimkan pesan ke "Tino Bocah Ganteng" sebanyak 1 kali, artinya "faulinda <3 asindhu yuwono" dengan ID 21 sebagai *source* mengirimkan pesan ke "Tino Bocah Ganteng" dengan ID 0 sebagai *target* dengan jumlah alur komunikasi sebanyak 1 kali.
- 16. "ubaylicius™ | BiTS Technocraft  $\square \square^* ID^{*}$ " mengirimkan pesan ke "Tino Bocah Ganteng" sebanyak 1 kali, artinya "ubaylici□us™ | BiTS Technocraft \*ID\*" dengan ID 23 sebagai *source* mengirimkan pesan ke "Tino Bocah Ganteng" dengan ID 0 sebagai *target* dengan jumlah alur komunikasi sebanyak 1 kali.
- 17. "Fujiwara Rui" mengirimkan pesan ke "Tino Bocah Ganteng" sebanyak 1 kali, artinya "Fujiwara Rui" dengan ID 33 sebagai *source* mengirimkan pesan ke "Tino Bocah Ganteng" dengan ID 0 sebagai *target* dengan jumlah alur komunikasi sebanyak 1 kali.
- 18. "Prima Abadi Gadget Centre Yang Bersahabat" mengirimkan pesan ke "Tino Bocah Ganteng" sebanyak 1 kali, artinya "Prima Abadi Gadget Centre Yang Bersahabat" dengan ID 42 sebagai *source* mengirimkan pesan ke "Tino Bocah Ganteng" dengan ID 0 sebagai *target* dengan jumlah alur komunikasi sebanyak 1 kali.
- 19. "Milisdhane\*Xx\*" mengirimkan pesan ke "Tino Bocah Ganteng" sebanyak 1 kali, artinya "Milisdhane\*Xx\*" dengan ID 7 sebagai *source* mengirimkan pesan ke "Tino Bocah Ganteng" dengan ID 0 sebagai *target* dengan jumlah alur komunikasi sebanyak 1 kali.

Masing-masing alur komunikasi antara "Tino Bocah Ganteng" dengan rekanrekannya dijumlahkan per-pesan dari *source* ke *target*. Jumlah per-pesan dari *source* ke *target* menghasil tingkat kepekatan warna dalam visualisasi graf.

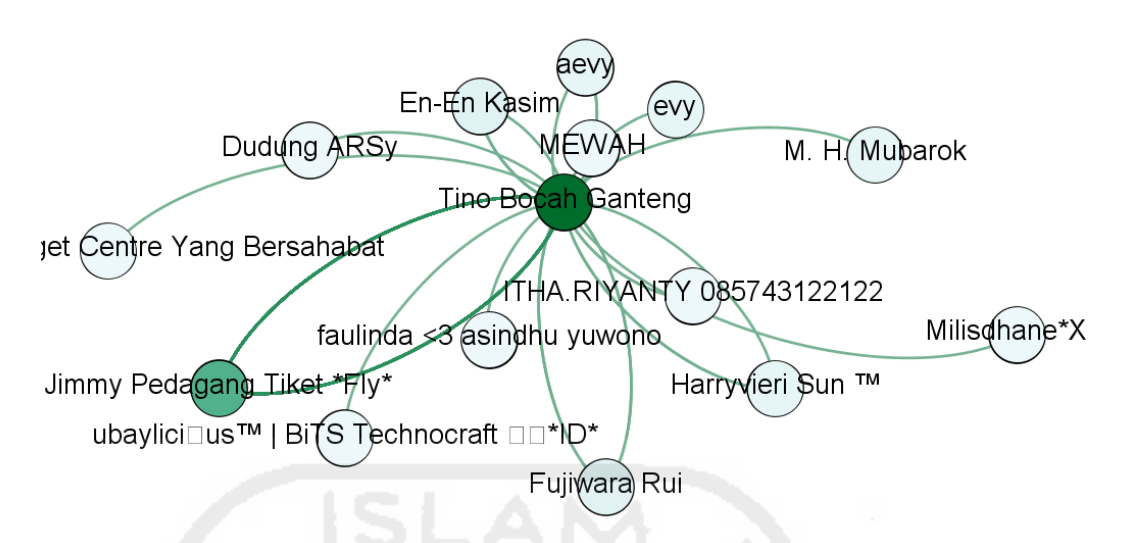

<span id="page-21-0"></span>*Gambar 4.7. Graf Sesudah Analisis Term Frequency*

Visualisasi Graf yang terbentuk dari aplikasi Gephi tampak pada Gambar [4.7.](#page-21-0) Berdasarkan visualisasi tersebut menunjukkan bahwa "Jimmy Pedagang Tiket \*Fly\*" memiliki warna lebih pekat dibandingkan dengan simpul dan himpunan sisi lainnya. Sebagai contoh garis yang terbentuk antara "Jimmy Pedagang Tiket \*Fly\*" lebih pekat dibandingkan dengan ubaylicius™ | BiTS Technocraft  $\square \square^* \text{ID}^*$ . Artinya "Jimmy Pedagang Tiket \*Fly\*" lebih sering berkomunikasi dengan "Tino Bocah Ganteng" menggunakan kata kunci. "Tino Bocah Ganteng" yang berkomunikasi dengan rekan-rekannya tampak lebih pekat dikarena sebagai pelaku utama.

Model komunikasi 2 *lines* antara "Tino Bocah Ganteng" dengan rekanrekannya terbagi menjadi 2, yaitu komunikasi 2 arah antara "Tino Bocah Ganteng" dengan rekan-rekannya dan komunikasi 1 arah baik antara "Tino Bocah Ganteng" dengan rekan-rekannya atau sebaliknya. Komunikasi 2 arah menghasilkan 2 garis penghubung, adapun rekan-rekan "Tino Bocah Ganteng" yang melakukkan komunikasi 2 arah sebagai berikut:

- 1. Jimmy Pedagang Tiket \*Fly\*
- 2. En-En Kasim
- 3. Fujiwara Rui
- 4. aevy
- 5. Harryvieri Sun ™

Komunikasi 1 arah menghasilkan 1 garis penghubung, adapun rekan-rekan "Tino Bocah Ganteng" yang melakukkan komunikasi 1 arah atau sebaliknya sebagai berikut:

- 1. MEWAH
- 2. ITHA.RIYANTY 085743122122
- 3. M. H. Mubarok
- 4. Dudung ARSy
- 5. evy
- 6. faulinda <3 asindhu yuwono
- 7. ubaylicius™ | BiTS Technocraft □□\*ID\*
- 8. Prima Abadi Gadget Centre Yang Bersahabat
- 9. Milisdhane\*Xx\*

Barang bukti digital dari "Tino Bocah Ganteng" yang berupa komunikasi percakapan dengan rekan-rekannya dianalisis dalam rangka menentukan dugaan saksi yang mengetahui keterlibatannya dalam tindak kejahatan narkoba. Analisis komunikasi "Tino Bocah Ganteng" tidak hanya pada jumlah komunikasi dengan rekan-rekannya melainkan konten percakapan Blackberry Messenger. Barang bukti digital berupa percakapan pada Blackberry Messenger diekstraksi menggunakan BBMPork yang menghasilkan 2 luaran yaitu percakapan dan alur komunikasi. Dalam analisis percakapan menggunakan *Term Frequency* yang dikomparasi dengan kata kunci terindikasi komunikasi terkait kejahatan narkoba yang.

Analisis pemetaan jejaring pertemanan dalam rangka menentukan dugaan saksi dengan tersangka atau terdakwa dari hasil komunikasi teks pada aplikasi Blackberry Messenger yang berjalan di ponsel bersistem operasi Android dapat menggunakan analisis *Triadic* untuk menentukan tingkat kedekatan. Alur komunikasi Blackberry Messenger antara "Tino Bocah Ganteng" dengan rekan-rekannya dilakukan penyaringan konten dengan menyisipkan kata kunci yang telah didapatkan dari

Penyidik Direktorat Reserse Narkoba Kepolisian Daerah DIY. Analisis *Triadic 2 Lines* yang dilakukan dengan menghitung jumlah alur komunikasi seperti yang ditunjukan pada Tabel [4.7.](#page-17-0) Jumlah alur komunikasi terbanyak yang dinyatakan sebagai dugaan saksi dalam tindak kejahatan ini. Hasil analisis *Triadic 2 Lines* ini akan lebih mudah dibaca mengggunakan sebuah graf yang menggambarkan alur komunikasi antara "Tino Bocah Ganteng" dengan rekan-rekannya seperti yang tertampil pada Gambar [4.7.](#page-21-0) Warna yang lebih pekat menunjukan bahwa komunikasi menggunakan kata kunci yang telah ditentukan Penyidik Direktorat Reserse Narkoba Kepolisian Daerah DIY lebih sering dalam hal ini "Jimmy Pedakang Tiket \*Fly\*" memiliki intensitas lebih tinggi dibandingkan dengan yang lainnya.

Sistem analisis jalinan pertemanan dari hasil komunikasi teks dengan aplikasi BBM pada ponsel bersistem operasi Android untuk menentukan dugaan saksi diawali dengan proses akuisisi barang bukti digital berupa berkas SQLite, *master.db*. Barang bukti digital yang berupa berkas SQLite, *master.db* dianalisis dengan pendekatan *Structured Query Language* untuk menentukan tren percakapan dan alur komunikasi yang telah disisipkan kata kunci. Visualisasi tren percakapan menggunakan *wordcloud* seperti pada Gambar [4.5](#page-11-0) dan kedekatan pertemanan yang dijadikan pertimbangan dugaan saksi dapat divisualisasikan menggunakan graf seperti pada Gambar [4.7.](#page-21-0)

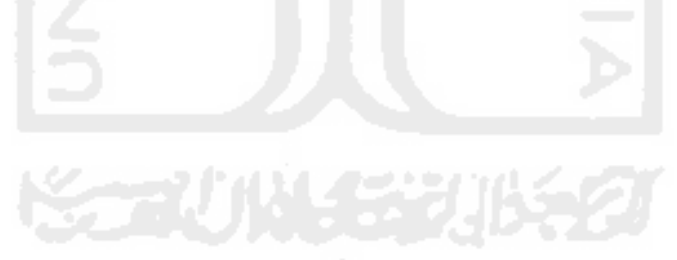